## jEdit Shortcuts

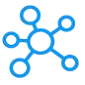

## **jEdit Shortcuts for Windows**

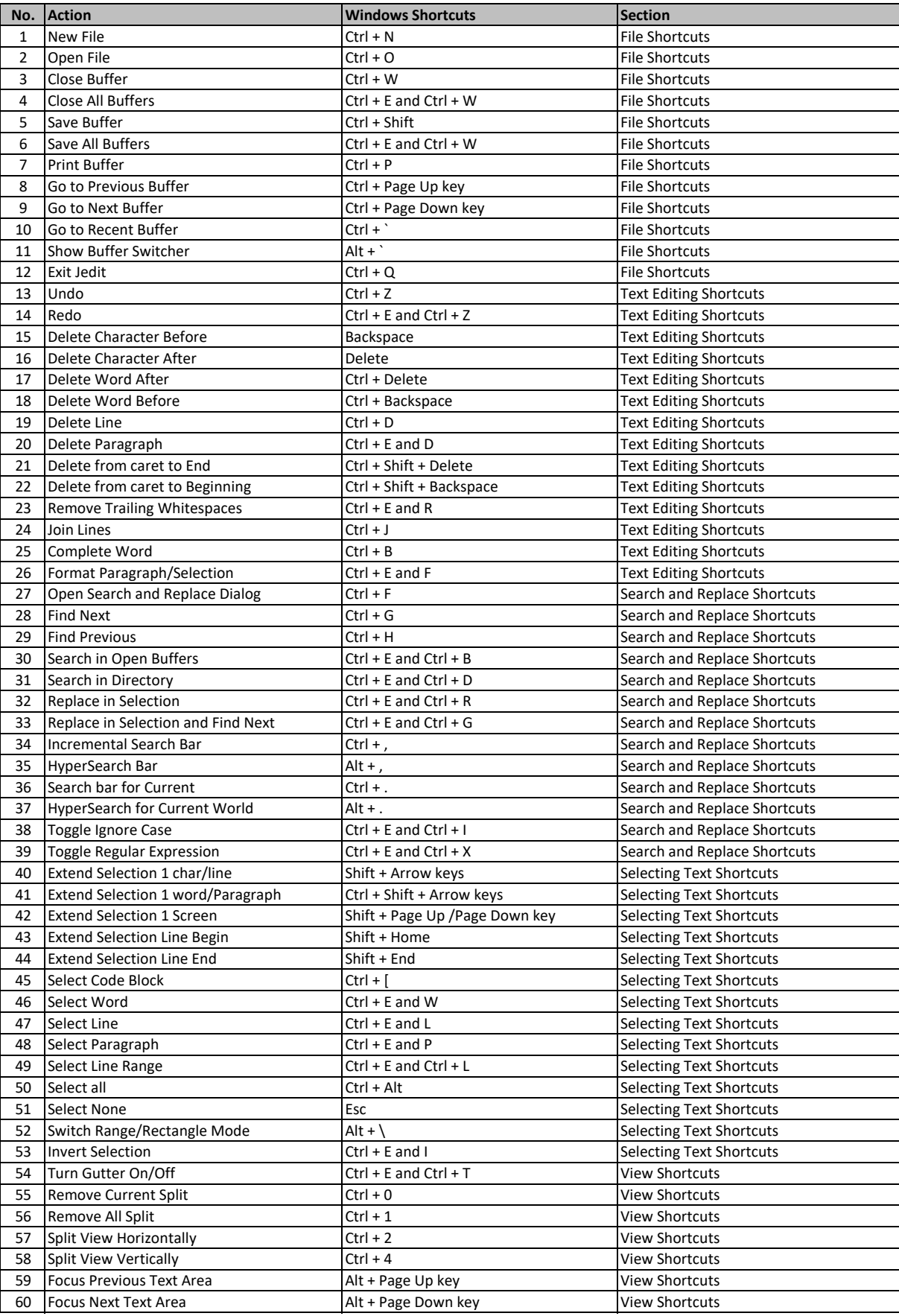

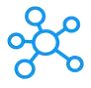

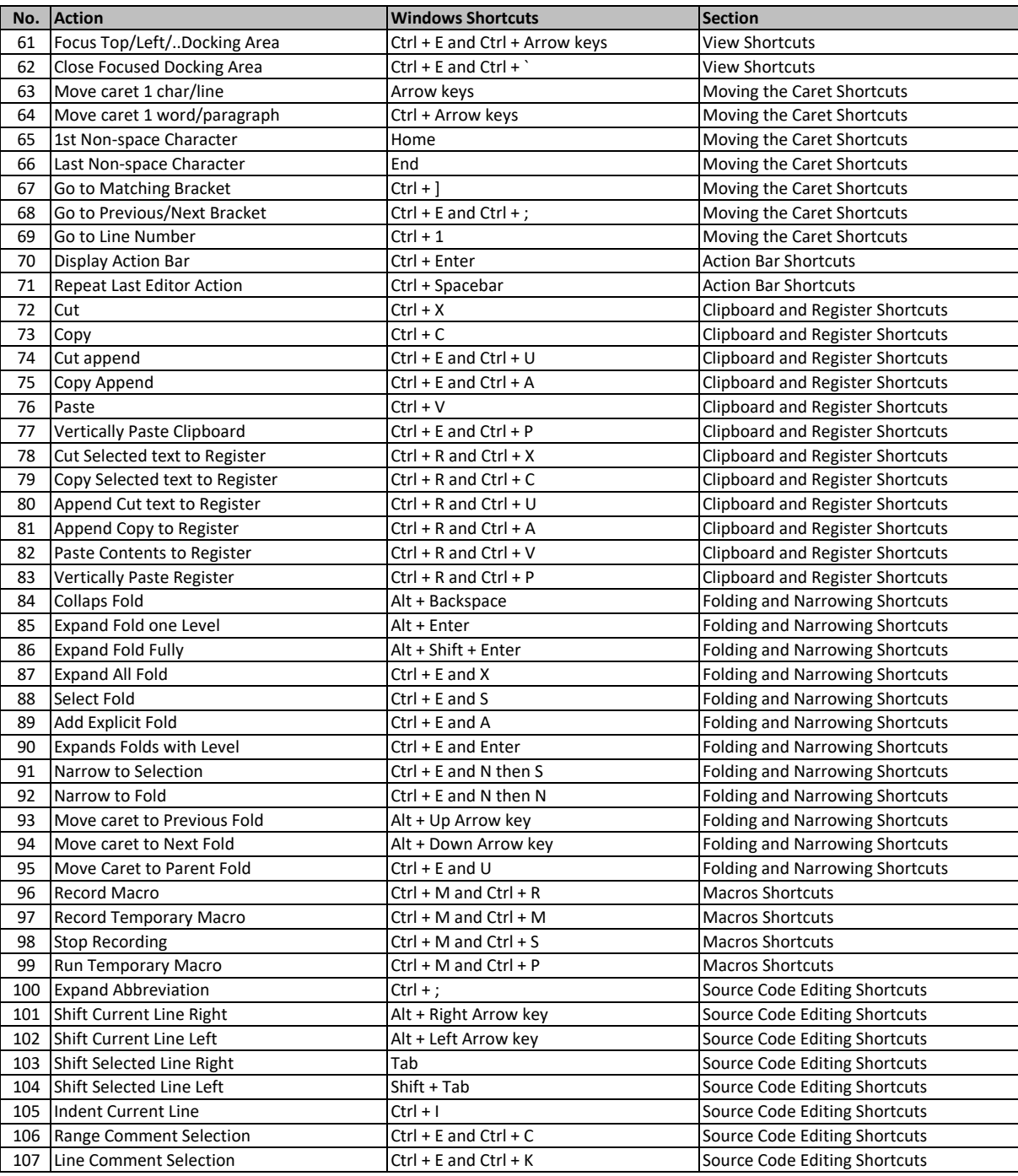

**[learn more](https://tutorialtactic.com/) keyboard shortcuts at https://tutorialtactic.com/**